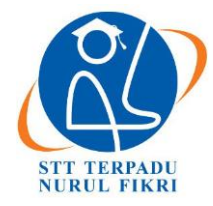

# **Journal of Digital Business and Technology Innovation (DBESTI)**

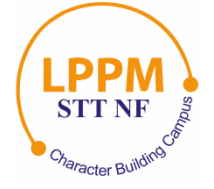

<https://journal.nurulfikri.ac.id/index.php/DBESTI> P-ISSN: 3047-1028 E-ISSN: 3032-775X

# **ANALISIS DAN IMPLEMENTASI SISTEM PEMINJAMAN RUANGAN BERBASIS** *GOOGLE WORKSPACE* **STUDI KASUS STT TERPADU NURUL FIKRI**

**Ayu Dwi Sundari<sup>1</sup> , Amalia Rahmah 2**

<sup>1, 2</sup> Sistem Informasi, Sekolah Tinggi Teknologi Terpadu Nurul Fikri Jakarta Selatan, DKI Jakarta, Indonesia 12640 ayudsndr11@gmail.com, amaliarahmah2@gmail.com

## *Abstract*

*The room loan application service is one of the academic services the Nurul Fikri Integrated Technology College provides. The room loan application service at the Nurul Fikri Integrated Technology College is still done manually, where the Student Affairs Staff manages the physical room loan application service, and the Study Program staff works the virtual room loan application service. Problems include loan data not being archived properly, conflicting loan applications, and the process being quite long. This research aims to create a Google Sheet-based Google Form and Dashboard that facilitates the application process and management of room loans at the Nurul Fikri Integrated Technology College. The research method used in this study is the mixed method research method, which combines qualitative and quantitative research. The test results of the implementation of the use of Google Forms and Dashboards based on Google Sheets for Room Loans are 100% for students, 100% for students, and 100% for Study Program staff, which means that the existence of Google Forms and Dashboards based on Google Sheets for Room Loans makes it easier for students to apply for loans. Physical and virtual rooms, as well as facilitate data management of physical room loan applications for Student Staff and simplify data management of virtual room loan applications for Study Program staff.*

*Keywords: Dashboard, Google Form, Google Sheet, Room Loan, User Centered Design*

## **Abstrak**

Layanan pengajuan peminjaman ruangan adalah salah satu layanan akademik yang diberikan Sekolah Tinggi Teknologi Terpadu Nurul Fikri. Layanan pengajuan peminjaman ruangan di Sekolah Tinggi Teknologi Terpadu Nurul Fikri masih dilakukan secara manual, yang dimana layanan pengajuan peminjaman ruangan fisik yang dikelola oleh Staf Kemahasiswaan dan layanan pengajuan peminjaman ruangan virtual yang dikelola oleh staf Prodi. Terdapat permasalahan seperti data peminjaman yang tidak terarsip dengan baik, adanya pengajuan peminjaman yang bertabrakan, dan proses yang cukup lama. Tujuan dari penelitian ini adalah membuat *Google Form* dan *Dashboard* berbasis *Google Sheet* yang memudahkan proses pengajuan serta pengelolaan peminjaman ruangan di Sekolah Tinggi Teknologi Terpadu Nurul Fikri. Metode penelitian yang digunakan dalam penelitian ini menggunakan metode penelitian *Mix Method* yaitu menggabungkan antara jenis penelitian Kualitatif dan Kuantitatif. Hasil pengujian dari Implementasi Penggunaan *Google Form* dan *Dashboard* berbasis *Google Sheet* Peminjaman Ruangan sebesar 100% bagi Mahasiswa, 100% bagi Kemahasiswaan, dan 100% bagi staf Prodi yang berarti keberadaan *Google Form* dan *Dashboard* berbasis *Google Sheet* Peminjaman Ruangan ini memudahkan mahasiswa dalam melakukan pengajuan peminjaman ruangan fisik maupun virtual, serta memudahkan pengelolaan data pengajuan peminjaman ruangan fisik bagi Staf Kemahasiswaan dan memudahkan pengelolaan data pengajuan peminjaman ruangan virtual bagi staf Prodi.

**Kata kunci:** Dashboard, *Google Form*, *Google Sheet*, Peminjaman Ruangan, *User Centered Design*

## **1. PENDAHULUAN**

Sekolah Tinggi Teknologi Terpadu Nurul Fikri atau yang biasa disebut STT NF merupakan salah satu institusi pendidikan yang selalu melakukan penyesuaian terhadap

perkembangan teknologi dalam lingkungan akademiknya. Seluruh elemen satuan kerja di lingkungan STT NF juga akan terus berusaha meningkatkan pelayanannya menjadi lebih baik. Salah satu layanan akademik yang diberikan STT

NF adalah memberikan layanan permohonan izin atau pengajuan peminjaman ruangan, baik peminjaman ruangan fisik maupun ruangan virtual untuk menunjang segala kegiatan aktivitas atau acara yang ada di lingkungan STT NF.

Sistem pelayanan peminjaman ruangan fisik saat ini prosesnya masih manual, yaitu menggunakan *form* kertas berupa surat pengajuan peminjaman ruangan yang nantinya diserahkan ke bagian Kemahasiswaan dan bagian Kemahasiswaan akan mengarsipkan *form* pengajuan peminjaman ruangan tersebut ke dalam tempat arsip dokumen. Sedangkan sistem pelayanan peminjaman ruangan virtual prosesnya dilakukan dengan mengirimkan pesan pengajuan peminjaman ruangan virtual kepada bagian Prodi melalui telegram. Dengan sistem dan proses yang masih manual, terdapat permasalahan seperti data peminjaman yang tidak terarsip dengan baik, adanya pengajuan peminjaman yang bertabrakan, dan proses yang cukup lama.

Tujuan dari penelitian ini adalah membuat dan mengimplementasikan *Google Form* dan *dashboard* berbasis *Google Sheet* dengan metode *user centered design* untuk peminjaman ruangan, mengetahui proses implementasi penggunaan *Google Form* dan *dashboard* berbasis *Google Sheet* untuk peminjaman ruangan, mengetahui evaluasi dari implementasi penggunaan *Google Form* dan *dashboard* berbasis *Google Sheet* untuk peminjaman ruangan, dan memanfaatkan aplikasi *Google Form* untuk mempermudah sistem peminjaman ruangan di STT NF. Ruang lingkup dan yang menjadi fokus dalam penelitian ini adalah perancangan *Google Form* dan *dashboard* berbasis *Google Sheet* sebagai media pengajuan dan pengelolaan peminjaman ruangan. Objek dalam implementasi ini adalah Mahasiswa di STT NF. Mahasiswa yang terlibat dalam pengujian adalah mahasiswa tahun 2018, 2019, 2020, dan 2021. Adapun staf Kemahasiswaan yang terlibat pada pengujian *Google Form* dan *dashboard* berbasis *Google Sheet* peminjaman ruangan fisik dan Staf Prodi yang terlibat pada pengujian *Google Form* dan *dashboard* berbasis *Google Sheet* peminjaman ruangan virtual. Rumusan masalah penelitian ini adalah bagaimana proses implementasi, serta evaluasi dari implementasi penggunaan *Google Form* dan *dashboard* berbasis *Google Sheet* untuk peminjaman ruangan di STT NF.

### Ruangan

Menurut Hidayatullah, ruangan adalah suatu tempat tertutup dan berada di rumah atau bentuk bangunan lainnya yang biasanya memiliki beberapa pintu dan jendela [1]. Dalam penelitian ini, ruangan terbagi menjadi 2 jenis, yaitu:

a. Ruangan Fisik

Dalam penelitian ini, ruangan fisik yang di maksud adalah ruangan akademik maupun non akademik yang dapat dipinjam oleh sivitas akademika STT NF yang di dalamnya terdapat fasilitas berupa barang-barang untuk menunjang kegiatan di ruangan tersebut.

## b. Ruangan Virtual

Ruangan Virtual adalah ruang yang berlokasi di dunia internet atau tempat seorang individu maupun sekelompok orang untuk melakukan pertemuan tanpa memiliki lokasi fisik dengan melalui video saja. Dalam penelitian ini, ruangan virtual yang dimaksud adalah ruang aplikasi *Zoom Meeting*.

### *Google Form*

Menurut Ayuningtyas, *Google Form* merupakan salah satu aplikasi dari Google yang mempermudah pengguna untuk mendapatkan data secara *online* [2]. Penggunaan *Google Form* ini sangat mudah, sehingga survei dan formulir atau arsip bisa dibuat oleh siapa saja termasuk penyebaran *link form* yang luas. *Google Form* juga merupakan aplikasi yang mudah dan bukan hanya digunakan untuk perusahaan tetapi sudah digunakan di dunia Pendidikan bahkan di berbagai negara juga sudah menggunakan *Google Forms.*

## *Dashboard* berbasis *Google Sheet*

Menurut Utomo dan Damayanti, *dashboard* adalah tampilan antar muka yang menyajikan informasi penting menggunakan grafik [3]. Dalam penelitian ini, peneliti memanfaatkan *dashboard* peminjaman ruangan berbasis *Google Sheet. Google Sheet* merupakan salah satu *tools*  yang sudah disediakan oleh Google secara gratis, dapat diakses dimana saja dan kapan saja.

## *User Centered Design* (UCD)

*User Centered Design* (UCD) adalah pendekatan model dimana faktor pengguna sebagai pusat perhatian dalam memproses suatu desain [5][8]. Pendekatan ini menghubungkan kebutuhan pengguna, tujuan pengguna, dan tugas pengguna ke dalam perancangan sistem, kapan suatu desain masih relatif fleksibel dan kapan perubahan bisa dilakukan dengan biaya rendah. Gambar diagram UCD dapat dilihat pada gambar 1 berikut.

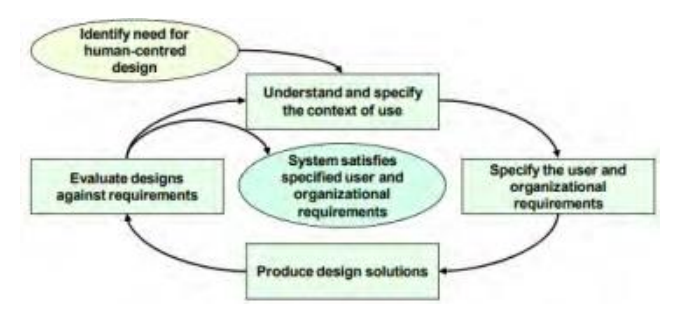

**Gambar 1.** Diagram *User Centered Design*

## Aplikasi *Zoom Meeting*

Menurut Berti, *Zoom Meeting* merupakan aplikasi yang menyediakan layanan konferensi jarak jauh dengan menggabungkan konferensi video, pertemuan *online*, obrolan, hingga kolaborasi seluler [4]. *Zoom Meeting* adalah aplikasi buatan Eric Yuan, yang dirilis pada Januari 2013 [6]. *Zoom Meeting* merupakan salah satu aplikasi yang bisa digunakan dalam konsep pembelajaran berbasis *online* (daring) [7].

## **2. METODE PENELITIAN**

Penelitian ini menggunakan metode penelitian *Mix Method* yaitu menggabungkan antara jenis penelitian kualitatif berupa wawancara dengan staf Prodi selaku pengelola peminjaman ruangan virtual, staf Kemahasiswaan selaku pengelola peminjaman ruangan fisik, dan satu perwakilan Mahasiswa selaku pihak yang pernah melakukan pengajuan peminjaman ruangan. Wawancara yang dihasilkan berupa penjabaran masalah yang ada pada pelayanan peminjaman ruangan yang telah berjalan dan penelitian kuantitatif dilakukan saat mengelola data-data berupa angka dari rumus *Google Sheet* yang diperoleh seperti data laporan status persetujuan peminjaman ruangan dan data laporan peminjaman ruangan. Metode ini digunakan bersama-sama dalam penelitian ini untuk memperoleh data yang lebih komprehensif, valid, andal, dan objektif.

## **2.1 Metode Pengumpulan Data**

Metode mengumpulkan data penelitian ini menggunakan berbagai metode, yaitu studi dokumentasi untuk mengumpulkan data dengan melihat atau mencatat suatu laporan yang sudah tersedia dan berhubungan dengan topik penelitian, dan wawancara untuk menggali data, informasi, dan kerangka keterangan dari subyek penelitian.

## **2.2 Tahapan Penelitian**

Tahapan penelitian dalam penelitian ini dijelaskan dalam Gambar 2 berikut.

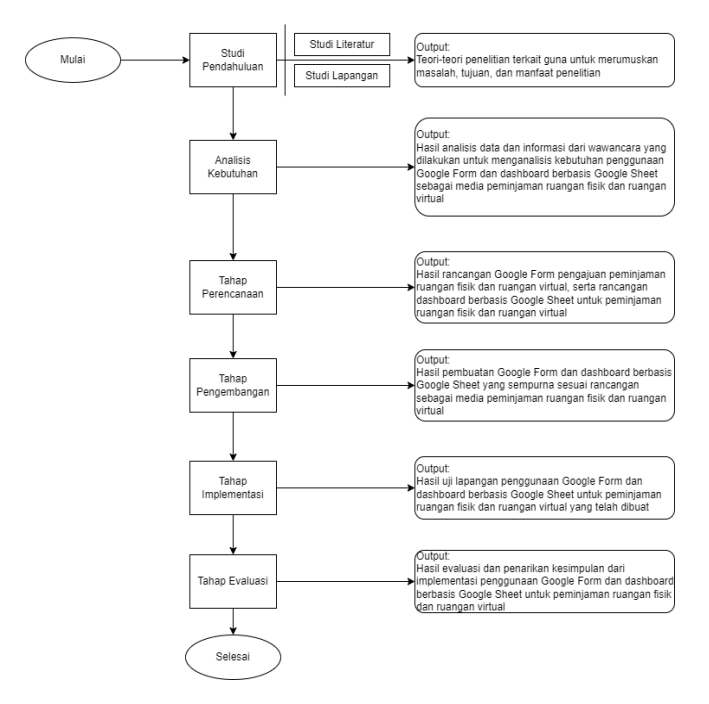

**Gambar 2.** Tahapan Penelitian

#### **2.3 Metode Pengujian**

Metode pengujian pada penelitian ini adalah menggunakan *Black-box Testing* yang berfokus pada spesifikasi fungsional [9] dari *Google Form* dan *dashboard* peminjaman ruangan dan menggunakan *User Acceptance Testing* (UAT) yang merupakan pengujian yang ditujukan di luar sistem, yaitu *user* [10]. Tujuan dari *User Acceptance Testing* adalah untuk mengetahui kelayakan dari *Google Form* dan *dashboard* peminjaman ruangan yang dibangun

### **3. HASIL DAN PEMBAHASAN**

#### **3.1 Implementasi** *Google Form* **Peminjaman Ruangan**

*Google Form* Peminjaman Ruangan Fisik

*Google Form* pengajuan peminjaman ruangan fisik berfungsi sebagai media untuk *input* data pengajuan peminjaman ruangan fisik yang diisikan oleh Mahasiswa. *Google Form* pengajuan peminjaman ruangan fisik ini menyimpan data Email, Nama Peminjam, Nomor Telepon, Status Peminjam, NIM, Tahun Angkatan, Ruangan Yang Dipinjam, Tujuan Peminjaman Ruangan, Jumlah Peserta, Nama Rapat/Acara/Kelas/Praktikum, Tanggal Mulai dan Tanggal Selesai Peminjaman, Jam Mulai dan Jam Selesai Peminjaman, Kebutuhan Barang, serta ketentuan peminjaman ruangan. *Google Form* pengajuan peminjaman ruangan fisik dapat diakses melalui s.id/FormPengajuanPeminjamanRuangan atau dapat dilihat pada gambar 3 berikut.

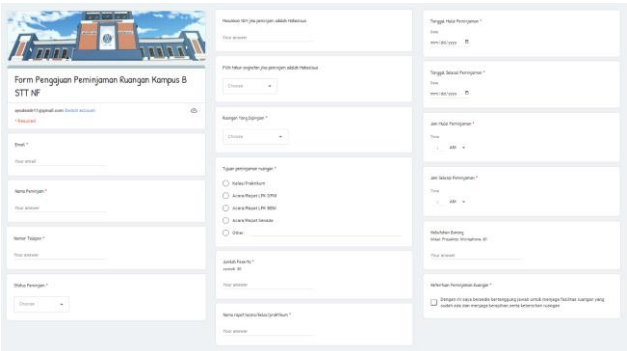

**Gambar 3**. Tampilan *Google Form* Pengajuan Peminjaman Ruangan Fisik

#### *Google Form* Peminjaman Ruangan Virtual

*Google Form* pengajuan peminjaman *zoom meeting* berfungsi sebagai media untuk input data pengajuan peminjaman *zoom meeting* yang diisikan oleh Mahasiswa. *Google form* pengajuan peminjaman *zoom meeting* ini menyimpan data Email, Nama Peminjam, Nomor Telepon, Status Peminjam, NIM, Tahun Angkatan, *Zoom Meeting* Yang Dipinjam, Tujuan Peminjaman *Zoom Meeting*, Nama Rapat/Acara/Kelas/Praktikum, Jumlah Partisipan, Tanggal Mulai dan Tanggal Selesai Peminjaman, Jam Mulai dan Jam Selesai Peminjaman, serta Penanggungjawab/Host. *Google form* pengajuan peminjaman *Zoom Meeting* dapat diakses melalui s.id/FormPengajuanPeminjamanZoomMeeting atau dapat dilihat pada gambar 4 berikut.

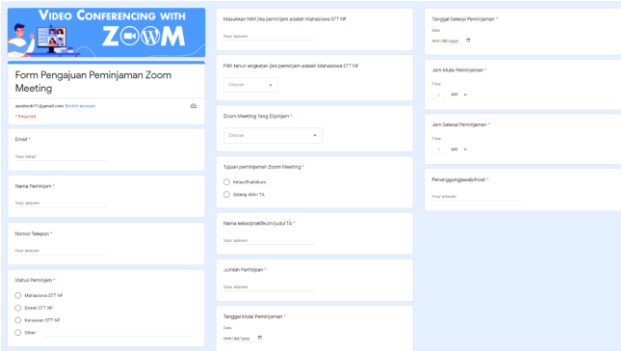

**Gambar 4.** Implementasi *Google Form* Peminjaman Ruangan Virtual

#### **3.2 Implementasi** *Dashboard* **Peminjaman Ruangan**

#### 3.2.1 *Dashboard* Info Peminjaman Ruangan Fisik

Di dalam *dashboard Google Sheet* Info Peminjaman Ruangan Fisik, terdapat *Sheet Response* Peminjaman Ruangan seperti pada gambar 5 yang merupakan *output* dari pengisian *Google Form* Pengajuan Peminjaman Ruangan, *sheet* Jadwal Ruangan Perkuliahan seperti pada gambar 6 yang merupakan informasi jadwal perkuliahan yang menggunakan ruangan Kampus A dan Kampus B STT NF, dan *sheet* Jadwal Peminjaman Ruangan seperti pada gambar 7 yang merupakan informasi Jadwal pemakaian ruangan kampus A dan Kampus B yang dipinjam oleh Mahasiswa yang dikelompokkan berdasarkan masing-masing ruangan. *Dashboard* Info Peminjaman Ruangan Fisik ini dapat diakses melalui link s.id/InfoPeminjamanRuangan.

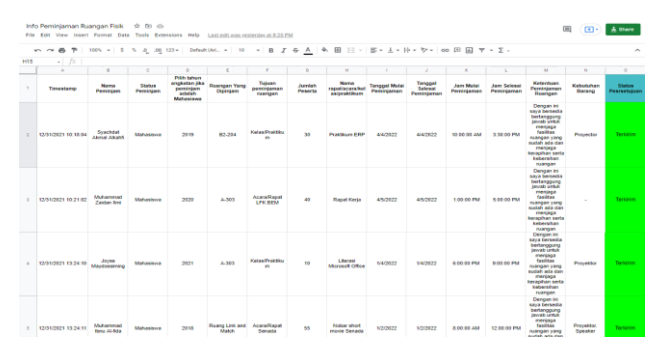

#### **Gambar 5.** Tampilan *Form Response* Pengajuan Peminjaman Ruangan Fisik

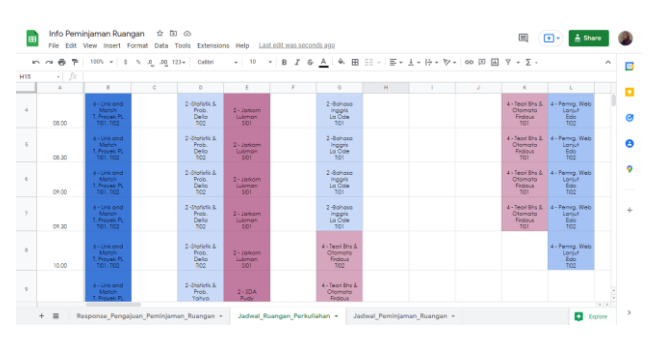

**Gambar 6.** Tampilan Jadwal Ruang Perkuliahan

| $-7$                     |            | 100% = 8 % 0 .00 123= Arial |         |          |                      |              |           |                      |        |              | ٨           |
|--------------------------|------------|-----------------------------|---------|----------|----------------------|--------------|-----------|----------------------|--------|--------------|-------------|
| $ \beta$<br>$\mathbf{R}$ |            |                             |         | $\alpha$ |                      |              |           |                      |        | $\mathbf{v}$ |             |
|                          | $_{\rm M}$ | $\mathcal{N}$<br>82-203     | $\circ$ |          | $\circ$<br>82-204    | $\mathbf{r}$ | $\bar{u}$ | $\tau$<br>82.306     | $\cup$ |              | $\Delta$ -3 |
|                          | Tanggal    | <b>Jam Pemakaian</b>        |         | Tanggal  | <b>Jam Pemakaian</b> |              | Tanggal   | <b>Jam Pemakaian</b> |        | Tanggal      |             |
|                          | 1/4/2022   | 18.00 - 21.00 WIB           |         | 4/4/2022 | 10:00 - 15:30 WIB    |              |           |                      |        |              |             |
|                          | 4/5/2022   | 13:00 - 17:00 W/B           |         |          |                      |              |           |                      |        |              |             |
|                          |            |                             |         |          |                      |              |           |                      |        |              |             |
|                          |            |                             |         |          |                      |              |           |                      |        |              |             |
|                          |            |                             |         |          |                      |              |           |                      |        |              |             |
|                          |            |                             |         |          |                      |              |           |                      |        |              |             |
|                          |            |                             |         |          |                      |              |           |                      |        |              |             |
|                          |            |                             |         |          |                      |              |           |                      |        |              |             |
|                          |            |                             |         |          |                      |              |           |                      |        |              |             |
|                          |            |                             |         |          |                      |              |           |                      |        |              |             |
|                          |            |                             |         |          |                      |              |           |                      |        |              |             |
|                          |            |                             |         |          |                      |              |           |                      |        |              |             |
|                          |            |                             |         |          |                      |              |           |                      |        |              |             |
|                          |            |                             |         |          |                      |              |           |                      |        |              |             |
|                          |            |                             |         |          |                      |              |           |                      |        |              |             |
|                          |            |                             |         |          |                      |              |           |                      |        |              |             |
|                          |            |                             |         |          |                      |              |           |                      |        |              |             |
|                          |            |                             |         |          |                      |              |           |                      |        |              |             |
|                          |            |                             |         |          |                      |              |           |                      |        |              | in.         |

**Gambar 7.** Tampilan Jadwal Peminjaman Ruangan Fisik

#### 3.2.2 *Dashboard* Info Peminjaman Ruangan Virtual

Di dalam *dashboard Google Sheet* Info Peminjaman Ruangan Virtual, terdapat *sheet Response* Peminjaman *Zoom Meeting* seperti pada gambar 8 yang merupakan *output* dari pengisian *Google Form* Pengajuan Peminjaman Ruangan Virtual, *sheet* Jadwal Ruangan via *Zoom Meeting* seperti pada gambar 9 yang merupakan informasi jadwal perkuliahan yang menggunakan ruangan virtual atau *Zoom Meeting*, dan *Sheet* Jadwal Peminjaman *Zoom Meeting* yang merupakan informasi Jadwal pemakaian *Zoom Meeting* yang dipinjam oleh Mahasiswa yang dikelompokkan berdasarkan masing-masing akun *Zoom Meeting*. *Dashboard* Info Peminjaman Ruangan Virtual ini dapat diakses melalui link s.id/InfoPeminjamanZoomMeeting

|     | $\ddot{\phantom{1}}$<br>$\mathcal{P}$<br>$m - cu$ |                            |                                                                                      |                                                                                                  |                                              |                                                |                                                   |                             | $100 \cdot - \mid 5 \cdot 5 \cdot \mid \frac{1}{2} \cdot 0 \mid 10 \cdot - \mid 10 \cdot 0 \mid 10 \cdot - \mid 10 \cdot - \mid 10 \cdot 2 \mid 0 \cdot \mid \frac{1}{2} \mid 0 \cdot \mid \frac{1}{2} \mid \frac{1}{2} \cdot \mid \frac{1}{2} \cdot \mid \frac{1}{2} \cdot \mid 10 \cdot 0 \mid 10 \mid \frac{10}{2} \mid 10 \cdot 0 \mid 10 \mid \frac{1}{2} \cdot \mid \frac{1}{2} \cdot \mid \frac{1}{2} \cdot \mid \frac{1}{2} \cdot \mid \frac$ |                                   |                                       |                                  |                                    | $\hat{\phantom{a}}$                                                                                                    |
|-----|---------------------------------------------------|----------------------------|--------------------------------------------------------------------------------------|--------------------------------------------------------------------------------------------------|----------------------------------------------|------------------------------------------------|---------------------------------------------------|-----------------------------|----------------------------------------------------------------------------------------------------|-----------------------------------|---------------------------------------|----------------------------------|------------------------------------|----------------------------------------------------------------------------------------------------|
| R17 | $=$ $\pi$                                         |                            |                                                                                      |                                                                                                  |                                              |                                                |                                                   |                             |                                                                                                    |                                   |                                       |                                  |                                    |                                                                                                    |
|     | $\sim$                                            | ×                          | $\epsilon$                                                                           | $\circ$                                                                                          | $\mathbf{u}$                                 |                                                |                                                   | ×                           | ×.                                                                                                    | M                                 | $\sim$                                | $\circ$                          | $\theta$                           | $\circ$                                                                                                    |
|     | Northern<br>Telepon                               | <b>Status</b><br>Perniniam | <b>Masukkan NBI</b><br><b>IRA persistant</b><br>edates<br>Mahasiswa<br><b>STT NF</b> | <b>Diddy Salvare</b><br>anokatan iika<br><b>DATE/ENT</b><br><b>Adalah</b><br>Mahasiswa<br>STT NF | Zoom Meeting<br><b>Yang Dipiniam</b>         | Tulsaan<br>peminiaman<br><b>Zones Meetings</b> | <b>Nama</b><br>kelas praktiks<br>missist TA       | Jumlah<br><b>Partisipan</b> | <b>Tanggal Mulai</b><br>Pernisiaman                                                                                                    | Tanggal<br>Selenat<br>Peminjarnan | <b>Jam Mulei</b><br><b>Peminiaman</b> | <b>Jam Selenal</b><br>Peminjaman | Penanggungja<br>with Host          | <b>Status</b><br>Persetuiua<br>$\mathcal{L}(\mathcal{L})$ and $\mathcal{L}(\mathcal{L})$ and $\mathcal{L}(\mathcal{L})$ and $\mathcal{L}(\mathcal{L})$ |
|     | 082271078160                                      | Mahasisva                  | 0110110066                                                                           | 2019                                                                                             | Zoom Meeting<br>1A (max. 100<br>participan)  | Kelas Projekcy<br>٠                            | <b>Dasar Dasar</b><br>Perrogramma<br>$\mathbf{a}$ | 70                          | 4/4/2022                                                                                                    | 4/4/2022                          | 1:00:00 PM                            | 3:00:00 PM                       | Svachdat<br><b>Alcrist Alicent</b> | Torkister                                                                                                    |
|     | 089172638212                                      | Mahasiswa                  | 0110120107                                                                           | 2020                                                                                             | Zoom Meeting<br>18 (max. 10)<br>participant  | Kelas/Proktky<br>$\blacksquare$                | Percenter<br>Sistem<br><b>Informaci</b>           | 80                          | 15/2022                                                                                                    | 1/5/2022                          | 1:00:00 PM                            | 2:00:00 PM                       | Muhammad<br>Zaidan Imi             | <b>Torkister</b>                                                                                                    |
|     | +42050761042<br>$\overline{\mathbf{z}}$           | Mahasional                 | 0110121128                                                                           | 2021                                                                                             | Zoom Meeting<br>1A (max. 100)<br>partisipan) | KelesiProbbbs<br>$\blacksquare$                | 6118                                              | 99                          | 1/3/2022                                                                                                    | 1/3/2022                          | 6:00:00 PM                            | 10:00:00 PM                      | 32/50                              | Technical                                                                                                    |
|     | 081382313522                                      | Mahasinua                  | 0110110053                                                                           | 2018                                                                                             | Zoom Meeting<br>2A (max 300)<br>particulars  | Sideng Akhir<br>£.                             | <b>Delors</b> ada<br>kadul kak                    | 299                         | 1/7/2022                                                                                                    | 1/7/2022                          | 0:00:00 AM                            | 4:00:00 PM                       | Art                                | Technics                                                                                                    |

**Gambar 8.** Tampilan *Form Response* Pengajuan Peminjaman Ruangan Virtual

| · ベ 西 や   100% -   S % Q .00 123-   Default.041. -   10 - B <i>I</i> & A   4 田 三 -   E - 上 -   i+ > シ -   co 田 国 マ - ∑ - |                                 |                            |                                                                                          |                                               |                                       |                                                             |                             |                              |                                  |                                 |                           |                           |                              |
|----------------------------------------------------------------------------------------------------|---------------------------------|----------------------------|------------------------------------------------------------------------------------------|-----------------------------------------------|---------------------------------------|-------------------------------------------------------------|-----------------------------|------------------------------|----------------------------------|---------------------------------|---------------------------|---------------------------|------------------------------|
| $-10$                                                                                                    |                                 |                            |                                                                                          |                                               |                                       |                                                             |                             |                              |                                  |                                 |                           |                           |                              |
|                                                                                                    | $\mathbb{R}$                    | c.                         | b                                                                                        |                                               |                                       |                                                             | $\sim$                      |                              |                                  |                                 |                           | $\mathbf{M}$              | $_{\rm N}$                   |
| Timestorro                                                                                                    | Norne<br>Peminiam               | <b>Status</b><br>Perririam | <b>Pilih tahun</b><br>angkatan iku<br><b>CONTRACTOR</b><br>edalah<br>Mahasiswa<br>STT NF | Zoorn Meeting<br><b>Yang Dipiniam</b>         | Tuluan<br>peminiarnan Zoom<br>Meeting | Nama<br>kelasipraktikum/<br><b><i><u>Industrial</u></i></b> | <b>Jumlah</b><br>Pertisipan | Tanggal Mulai<br>Perrentaman | Tanggal<br>Selesai<br>Peminiaman | <b>Jam Motel</b><br>Perririaman | Jam Selesai<br>Peminiaman | Penanggungja<br>watching  | <b>Status</b><br>Persetutuan |
| 12/31/2021 10:39:36                                                                                                    | Syachdal<br><b>Akmal Alkahi</b> | Mahasiswa                  | 2019                                                                                     | Zoom Meeting<br>1A (max. 100)<br>partisipan)  | Kelas Praktikum                       | <b>Dasar Dasar</b><br>Pemrogramman                          | 70                          | 4/4/2022                     | 4/4/2022                         | 1:00:00 PM                      | 3:00:00 PM                | Syachdat<br>Akmal Alkahfi | Terkirim                     |
| 12/31/2021 10:40:44                                                                                                    | Muhammad<br>Zaidan limi         | Mahasiswa                  | 2020                                                                                     | Zoors Meeting<br>18 (max. 100)<br>partisipant | Kelas/Praktikum                       | Pengantar<br>Sistem<br><b>Informaci</b>                     | 80                          | 1/5/2022                     | 1/5/2022                         | 1:00:00 PM                      | 2:00:00 PM                | Muhammad<br>Zaidan limi   | Tendrim :                    |
| 12/31/2021 13:37:52 Maydossiming                                                                                         | Joyse                           | Mahasiswa                  | 2021                                                                                     | Zoors Meeting<br>1A (max. 100)<br>partisipan) | Kelas Praktikum                       | 5118                                                        | 99                          | 1/3/2022                     | 1/3/2022                         | 6:00:00 PM                      | 10:00:00 PM               | Joyce                     | Terkirim                     |
| 12/31/2021 13:38:42                                                                                                    | Muhammad<br><b>Ibnu Al-fide</b> | Mahasiswa                  | 2018                                                                                     | Zoom Meeting<br>2A (max.300)<br>partisipani   | Sidang Akhir TA                       | Belom ada judul<br><b>State</b>                             | 299                         | 1/7/2022                     | 1/7/2022                         | 9:00:00 AM                      | 4:00:00 PM                | <b>Born</b>               | Tarkirim                     |

**Gambar 9.** Tampilan Jadwal Peminjaman Ruangan Virtual

#### 3.2.3 *Dashboard* Laporan Peminjaman Ruangan Fisik

Di dalam *dashboard* Laporan Peminjaman Ruangan Fisik, terdapat *sheet* DB Laporan Persetujuan Peminjaman Ruangan seperti pada gambar 10-13 yang menampilkan informasi dalam bentuk tabel dan diagram mengenai laporan status persetujuan peminjaman ruangan (dalam kurun waktu perbulan dan pertahun) dan *sheet* DB Laporan Peminjaman Ruangan yang menampilkan informasi dalam bentuk tabel dan diagram mengenai laporan pengajuan peminjaman ruangan fisik (dalam kurun waktu perbulan dan pertahun). *Dashboard* Laporan Peminjaman Ruangan Fisik

## ini dapat diakses melalui link s.id/DashboardPeminjamanRuangan

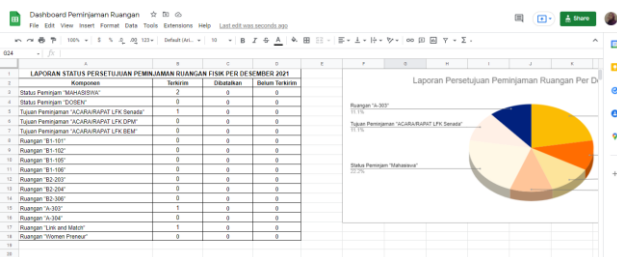

**Gambar 10.** Tampilan *Dashboard* Laporan Persetujuan Peminjaman Ruangan Fisik per Bulan

|                          | $100 \times \times \left[ \begin{array}{cc} 5 & 5 & 0 \\ 0 & 10 & 10 \end{array} \right] 123 \times \left[ \begin{array}{cc} 21668 (961.5 \times \left[ \begin{array}{c} 10 \\ 10 \end{array} \right] & \times \left[ \begin{array}{c} 8 \\ 10 \end{array} \right] \oplus \left[ \begin{array}{c} 25 & 0 \\ 0 & 10 \end{array} \right] \right] \oplus \left[ \begin{array}{c} 25 & 0 \\ 25 & 0 \end{array} \right] \oplus \left[ \begin{array}{c} 25 & 0 \\ 25$ |                |                   |                       |                     |                          |                                         |                                           |                                            |  |
|--------------------------|----------------------------------------------------------------------------------------------------|----------------|-------------------|-----------------------|---------------------|--------------------------|-----------------------------------------|-------------------------------------------|--------------------------------------------|--|
| 036                      | $ \mathbb{R}$                                                                                                    |                |                   |                       |                     |                          |                                         |                                           |                                            |  |
|                          | $\mathcal{R}$                                                                                                    | $\mathbf{r}$   | $\epsilon$        | $\sim$                | $\boldsymbol{\tau}$ | $\mathbf{r}$             | $\sim$                                  | $\mathbb{H}$                              | a.                                         |  |
| $^{14}$                  |                                                                                                    |                |                   |                       |                     |                          |                                         |                                           |                                            |  |
| 25                       |                                                                                                    |                |                   |                       |                     |                          |                                         |                                           |                                            |  |
| $^{15}$                  | LAPORAN STATUS PERSETUJUAN PEMINJAMAN RUANGAN FISIK PER TAHUN 2021                                                                                                    |                |                   |                       |                     |                          |                                         |                                           |                                            |  |
| 17                       | Korroonen                                                                                                    | Technics       | <b>Dibatalkan</b> | <b>Belum Terkirim</b> |                     |                          |                                         |                                           | Laporan Persetujuan Peminjaman Ruangan Per |  |
| 28                       | Status Peminiam "Mahasiswa"                                                                                                    |                |                   |                       |                     |                          |                                         |                                           |                                            |  |
| 29                       | Status Peminiam "DOSEN"                                                                                                    | $\theta$       | $\theta$          | $\theta$              |                     | Ruangan 'Link and Match' |                                         |                                           |                                            |  |
| $\mathbb{R}^n$           | Tuisen Peminiaman "ACARA/RAPAT LEK DPM"                                                                                                    | $\alpha$       | ă                 | $\circ$               |                     | Ruangan 'A-303"          |                                         |                                           |                                            |  |
| 21                       | Tuluan Peminiaman "ACARA/RAPAT LFK BEM"                                                                                                    | ٠              | ö                 | a.                    |                     | Ruancan '82-204"         |                                         |                                           |                                            |  |
| $\overline{\mathbb{R}}$  | Tujuan Peminjaman "ACARA/RAPAT LFK Senada"                                                                                                    |                | ō                 | $\circ$               |                     |                          | Tusen Peminjaman '93LAS/PRAKTIKUM'      |                                           |                                            |  |
| 10                       | Tujan Peminiarran "KELAS/PRAKTIKUNI"                                                                                                    | $\overline{2}$ | ð.                | $\alpha$              |                     |                          |                                         |                                           |                                            |  |
| N.                       | Tujuan Peminjaman "LAINNIK"                                                                                                    | $\overline{0}$ | ā                 | o                     |                     |                          |                                         | Tukan Peminjaman "ACARA/RARAT LFK Senata" |                                            |  |
| $\overline{\phantom{a}}$ | Russean "B1-101"                                                                                                    | $\Omega$       | $\alpha$          | $\alpha$              |                     |                          | Tujuan Peninjaman "ACARA/RAPAT LFK BENT |                                           |                                            |  |
| m                        | Rusnom <sup>"81-102"</sup>                                                                                                    | $^{\circ}$     | ā                 | a.                    |                     | œ                        |                                         |                                           |                                            |  |
| 37                       | Russgan 'B1-105"                                                                                                    | $\overline{0}$ | $\alpha$          | $\alpha$              |                     |                          | Status Persisian "ManuSiSWa"            |                                           |                                            |  |
| $\overline{\mathcal{M}}$ | Russean '01-100'                                                                                                    | $\Omega$       | $\alpha$          | $\alpha$              |                     | we                       |                                         |                                           |                                            |  |
| 28                       | Rusngan '82-203'                                                                                                    | $\overline{a}$ | a                 | $\overline{a}$        |                     |                          |                                         |                                           |                                            |  |
| $\lambda$                | Russeller 'R2-200"                                                                                                    | ٠              | a                 | $\alpha$              |                     |                          |                                         |                                           |                                            |  |
| $\mathbb{R}^n$           | Russen '82-306'                                                                                                    | $\circ$        | ā.                | $\alpha$              |                     |                          |                                         |                                           |                                            |  |
| $\mathbb{Z}$             | Rusnom "A-303"                                                                                                    | ٠              | a                 | $\alpha$              |                     |                          |                                         |                                           |                                            |  |
| $\epsilon$               | Rushgan "A-304"                                                                                                    | $\overline{a}$ | ā                 | o                     |                     |                          |                                         |                                           |                                            |  |
| $\overline{a}$<br>45     | Russean "Link and Match"                                                                                                    |                | Ō.                | a.                    |                     |                          |                                         |                                           |                                            |  |
|                          | Russen Women Preneur                                                                                                    | $\alpha$       | a                 | $\alpha$              |                     |                          |                                         |                                           |                                            |  |

**Gambar 11.** Tampilan *Dashboard* Laporan Persetujuan Peminjaman Ruangan Fisik per Tahun

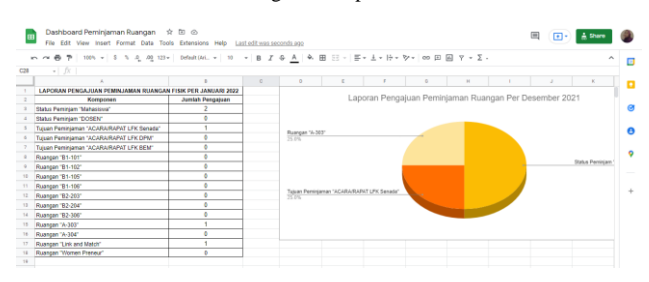

**Gambar 12.** Tampilan *Dashboard* Laporan Persetujuan Peminjaman Ruangan Virtual per Bulan

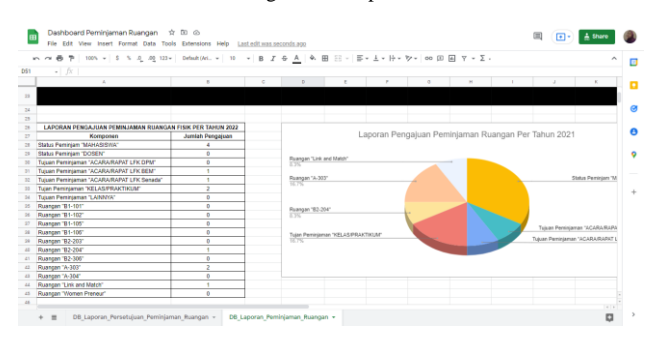

**Gambar 13.** Tampilan *Dashboard* Laporan Persetujuan Peminjaman Ruangan Virtual per Tahun

#### 3.2.4 *Dashboard* Laporan Peminjaman Ruangan Virtual

Di dalam dashboard Laporan Peminjaman Ruangan Virtual, terdapat *sheet* DB Laporan Persetujuan Peminjaman *Zoom Meeting* seperti pada gambar 14-17 yang menampilkan informasi dalam bentuk tabel dan diagram mengenai laporan status persetujuan peminjaman *Zoom Meeting* (dalam kurun waktu perbulan dan pertahun) dan *sheet* DB Laporan Peminjaman *Zoom Meeting* yang menampilkan informasi dalam bentuk tabel dan diagram mengenai laporan pengajuan peminjaman *Zoom Meeting* (dalam kurun waktu perbulan dan pertahun). *Dashboard* Laporan Peminjaman Ruangan Virtual ini dapat diakses melalui link s.id/DashboardPeminjamanZoomMeeting.

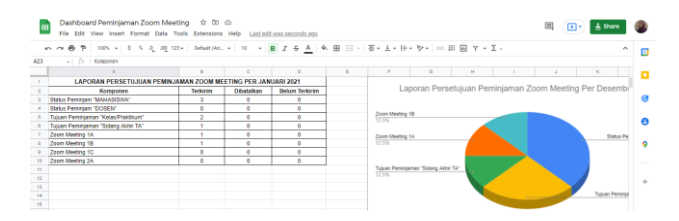

**Gambar 14.** Tampilan *Dashboard* Laporan Peminjaman Ruangan Fisik per Bulan

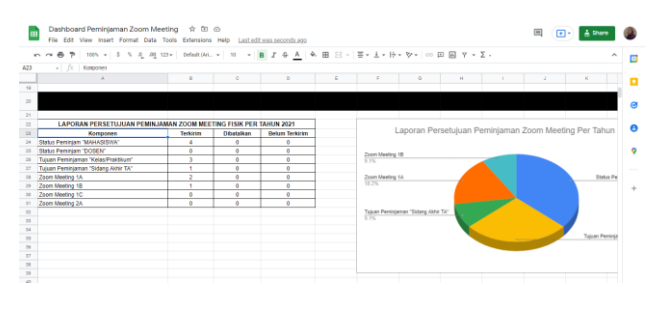

**Gambar 15.** Tampilan *Dashboard* Laporan Peminjaman Ruangan Fisik per Tahun

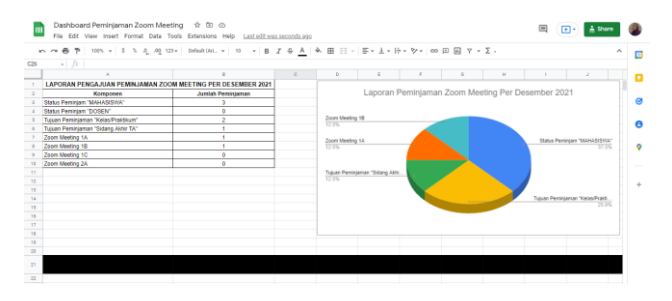

**Gambar 16.** Tampilan *Dashboard* Laporan Peminjaman Ruangan Virtual per Bulan

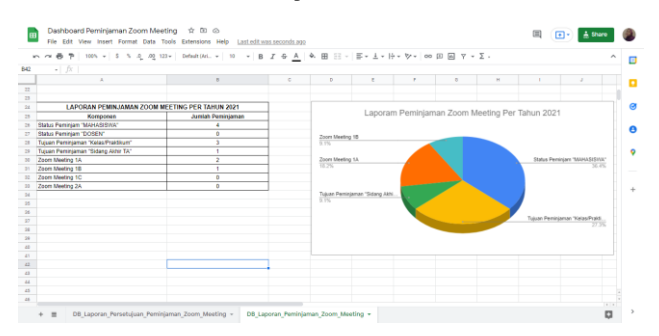

**Gambar 17.** Tampilan *Dashboard* Laporan Peminjaman Ruangan Virtual per Tahun

## **3.3 Hasil Pengujian**

## 3.3.1 Pengujian *Black-box Testing*

Hasil pengujian *black-box testing* dapat dilijat pada tabel 1 berikut.

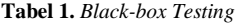

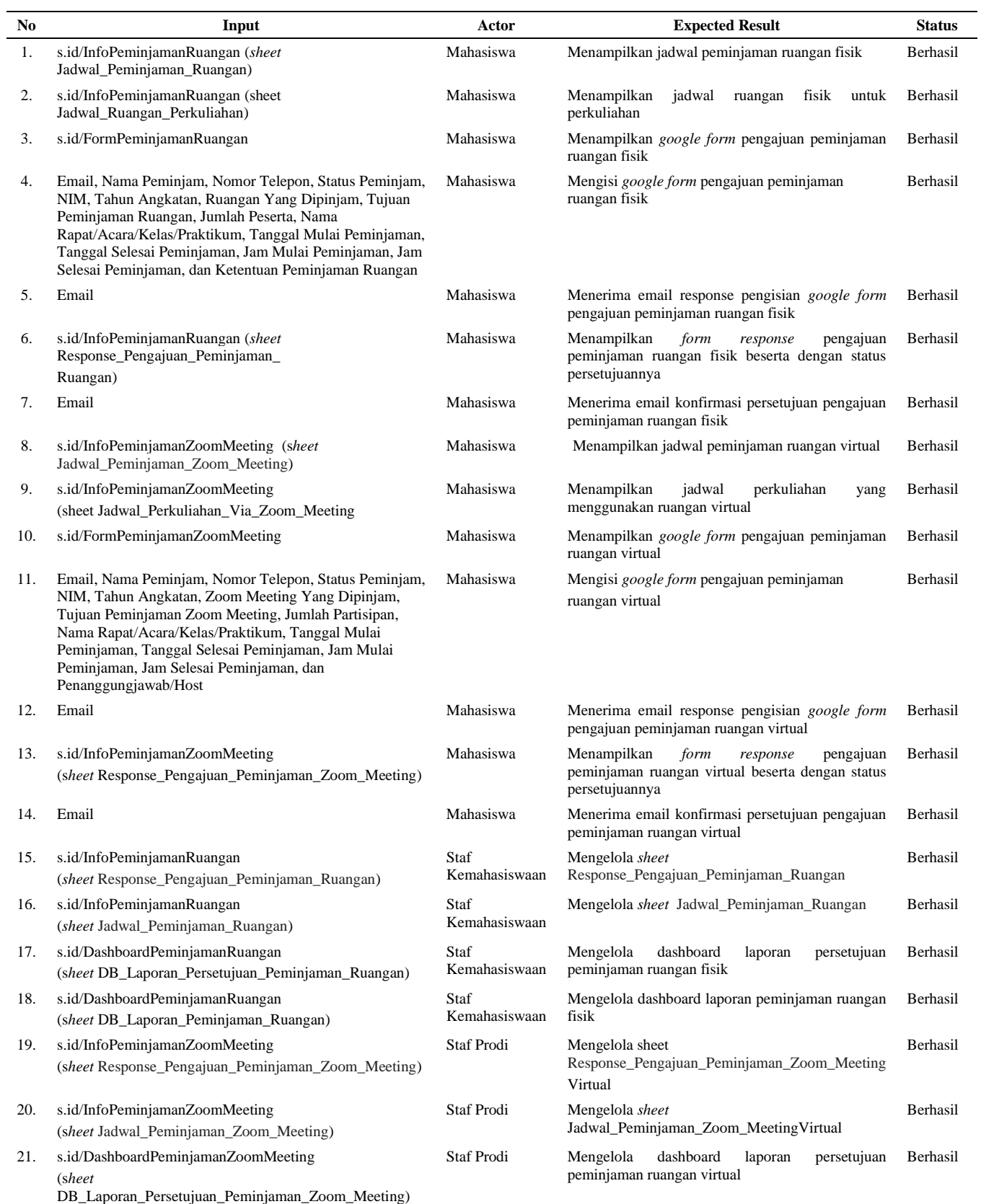

#### 24 **|** Journal of Digital Business and Technology Innovation (DBESTI) Vol. 1 No. 1 Mei 2024

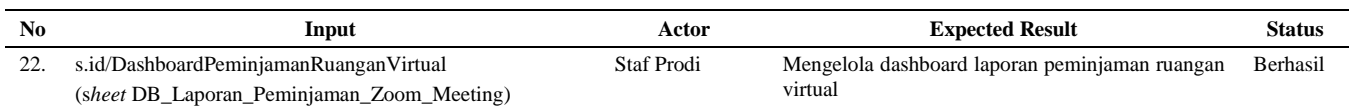

## 3.3.2 Pengujian *User Acceptance Testing* (UAT)

**Tabel 2.** UAT Mahasiswa (Peminjaman Ruangan Fisik)

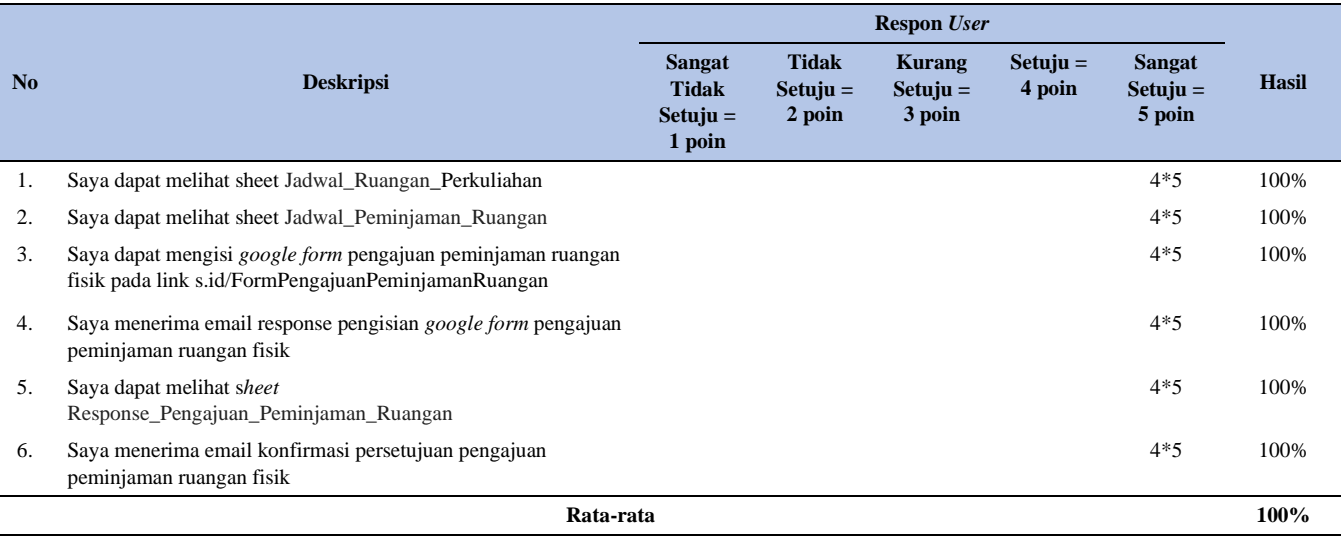

Berdasarkan hasil pengujian yang dilakukan oleh 4 orang Mahasiswa pada tabel 2 di atas menggunakan skala Likert, peneliti menemukan kesimpulan bahwa keseluruhan dari pernyataan pengujian *Google Form* dan *dashboard* peminjaman ruangan fisik berbasis *Google Sheet* hasilnya adalah 100% yang artinya berada pada *range* sangat setuju. Hal ini menunjukkan bahwa pengujian *Google Form* dan *dashboard* peminjaman ruangan fisik berbasis *Google*  *Sheet* sudah sesuai kebutuhan *user* dan dapat memfasilitasi fungsinya.

Adapun hasil pengujian *Google Form* dan *dashboard* peminjaman ruangan virtual berbasis *Google Sheet* yang dilakukan oleh Mahasiswa dapat dilihat pada tabel 3 berikut.

#### **Tabel 3.** UAT Mahasiswa (Peminjaman Ruangan Virtual)

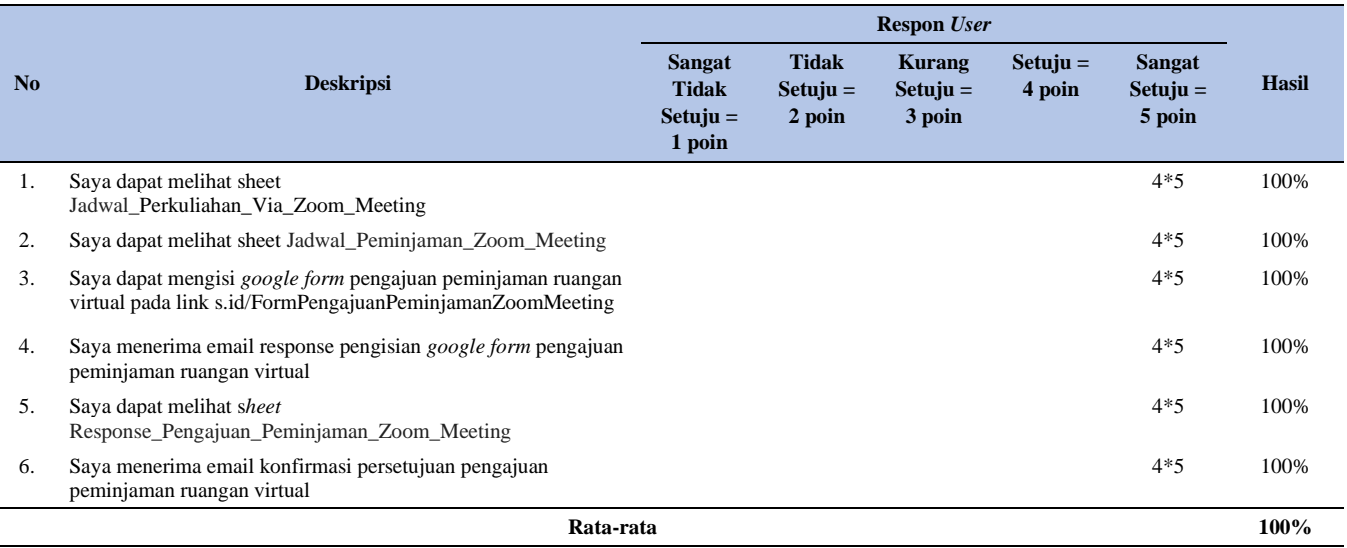

Berdasarkan hasil pengujian yang dilakukan oleh 4 orang Mahasiswa menggunakan skala Likert, peneliti menemukan kesimpulan bahwa keseluruhan dari pernyataan pengujian *Google Form* dan *dashboard* peminjaman ruangan virtual berbasis *Google Sheet* hasilnya adalah 100% yang artinya berada pada *range* sangat setuju. Hal ini menunjukkan bahwa pengujian *Google Form* dan *dashboard* peminjaman

ruangan virtual berbasis *Google Sheet* sudah sesuai kebutuhan *user* dan dapat memfasilitasi fungsinya.

Selanjutnya terdapat hasil pengujian *dashboard* peminjaman ruangan fisik yang dilakukan oleh staf kemahasiswaan dapat dilihat pada tabel 4 berikut.

#### **Tabel 4.** UAT Staf Kemahasiswaan

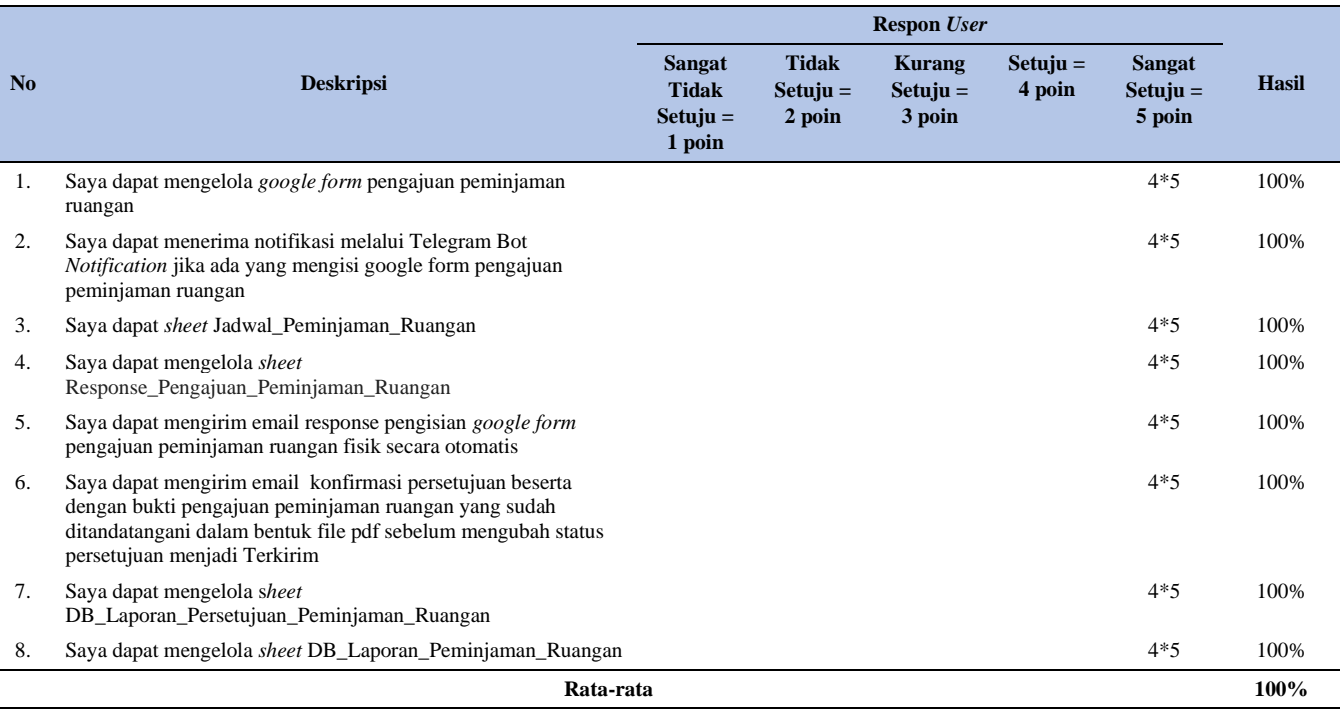

Berdasarkan hasil pengujian yang dilakukan oleh staf Kemahasiswaan menggunakan skala likert, peneliti menemukan kesimpulan bahwa keseluruhan dari pernyataan pengujian *dashboard* peminjaman ruangan fisik berbasis *Google Sheet* hasilnya adalah 100% yang artinya berada pada range sangat setuju bahwa *dashboard* peminjaman ruangan fisik berbasis *Google Sheet* sudah sesuai kebutuhan *user* dan dapat memfasilitasi fungsinya.

Adapun hasil pengujian *dashboard* peminjaman ruangan virtual yang dilakukan oleh Staf Prodi dapat dilihat pada tabel 5 berikut.

#### **Tabel 5.** UAT Staf Prodi

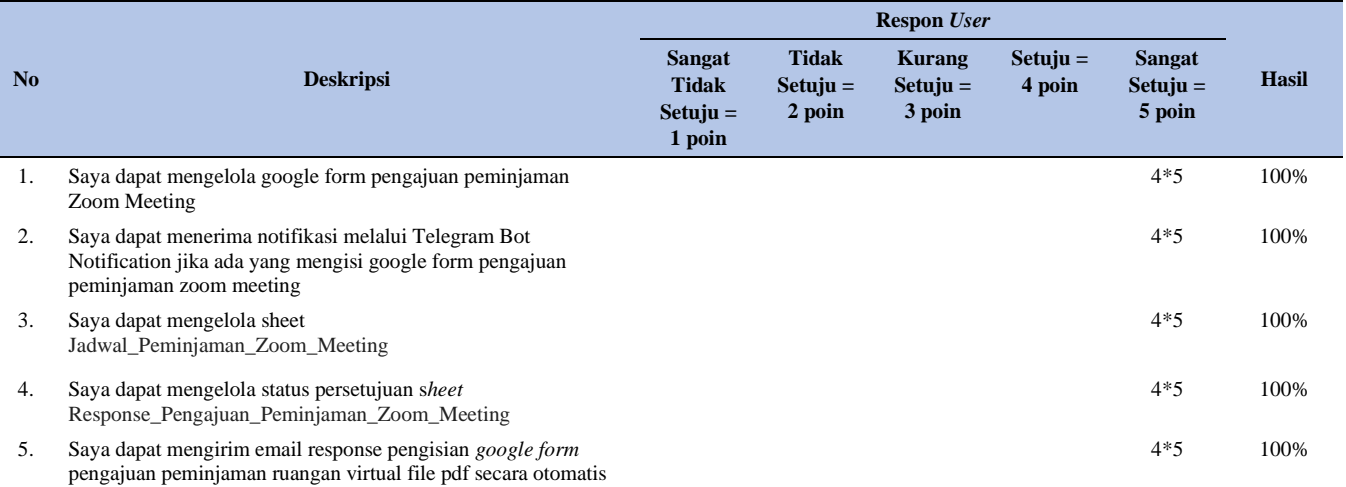

#### 26 **|** Journal of Digital Business and Technology Innovation (DBESTI) Vol. 1 No. 1 Mei 2024

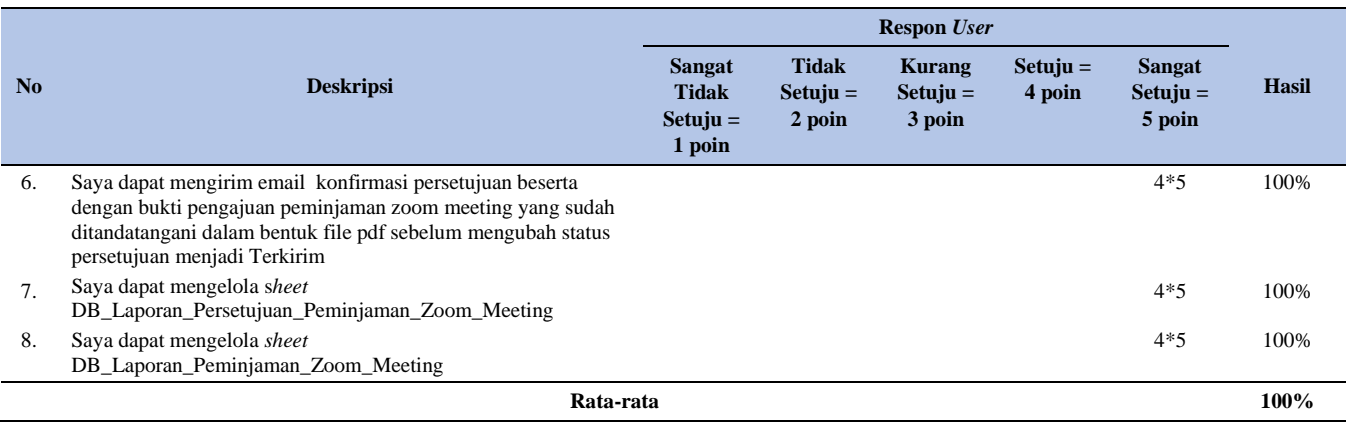

Berdasarkan hasil pengujian yang dilakukan oleh staf Prodi menggunakan *skala likert*, peneliti menemukan kesimpulan bahwa keseluruhan dari pernyataan pengujian *dashboard* peminjaman ruangan virtual berbasis *Google Sheet* hasilnya adalah 100% yang artinya berada pada *range* sangat setuju bahwa *dashboard* peminjaman ruangan virtual berbasis *Google Sheet* sudah sesuai kebutuhan *user* dan dapat memfasilitasi fungsinya.

## **4. KESIMPULAN**

- 1. Proses peminjaman ruangan fisik dimulai dari mengecek ketersediaan jadwal pada *Google Sheet* Info Peminjaman Ruangan, kemudian Mahasiswa dapat mengisi *Google Form* Peminjaman Ruangan. Setelah itu, Mahasiswa akan menerima salinan response berupa bukti pengajuan peminjaman ruangan via email dalam bentuk file PDF yang belum ditandatangani dan Staf Kemahasiswaan akan mendapat notifikasi via Telegram terkait pengajuan peminjaman ruangan. Staf Kemahasiswaan akan mengelola pengajuan peminjaman ruangan tersebut melalui *Google Sheet* Info Peminjaman Ruangan. Mahasiswa dapat memantau status persetujuan pengajuan peminjaman ruangan pada *Google Sheet* Info Peminjaman Ruangan, jika status persetujuan sudah terkirim maka Mahasiswa dapat membuka email untuk melihat konfirmasi persetujuan pengajuan peminjaman ruangan yang dikirim oleh Kemahasiswaan beserta dengan bukti pengajuan peminjaman ruangan dalam bentuk file PDF yang sudah ditandatangani.
- 2. Proses peminjaman ruangan virtual dimulai dari mengecek ketersediaan jadwal pada *Google Sheet* Info Peminjaman *Zoom Meeting*, kemudian Mahasiswa dapat mengisi *Google Form* Peminjaman *Zoom Meeting*. Setelah itu, Mahasiswa akan menerima salinan *response* berupa bukti pengajuan peminjaman *Zoom Meeting* via email dalam bentuk file PDF yang belum ditandatangani dan Staf Prodi akan mendapat notifikasi via Telegram terkait pengajuan peminjaman *Zoom Meeting*. Staf Prodi akan mengelola pengajuan peminjaman *Zoom Meeting* tersebut melalui *Google Sheet* Info Peminjaman *Zoom Meeting*. Mahasiswa dapat memantau status persetujuan pengajuan

peminjaman *Zoom Meeting* pada *Google Sheet* Info Peminjaman *Zoom Meeting*, jika status persetujuan sudah terkirim maka Mahasiswa dapat membuka email untuk melihat konfirmasi persetujuan pengajuan peminjaman *Zoom Meeting* yang dikirim oleh staf Prodi beserta dengan bukti pengajuan peminjaman *Zoom Meeting* dalam bentuk file PDF yang sudah ditandatangani.

- 3. *Dashboard* peminjaman ruangan fisik menyajikan informasi laporan jumlah persetujuan pengajuan peminjaman ruangan (dalam kurun waktu satu bulan dan satu tahun) dan informasi laporan jumlah pengajuan peminjaman ruangan (dalam kurun waktu satu bulan dan satu tahun).
- 4. *Dashboard* peminjaman ruangan virtual menyajikan informasi laporan jumlah persetujuan pengajuan peminjaman *Zoom Meeting* (dalam kurun waktu satu bulan dan satu tahun) dan informasi laporan jumlah pengajuan peminjaman *Zoom Meeting*(dalam kurun waktu satu bulan dan satu tahun).
- 5. Hasil pengujian dari Implementasi Penggunaan *Google Form* dan *Dashboard* Berbasis *Google Sheet* untuk peminjaman ruangan fisik maupun virtual sebesar 100% bagi Mahasiswa hal ini menunjukkan bahwa *Google Form* dan *Dashboard* Berbasis *Google Sheet* tersebut sudah sesuai dalam memfasilitasi fungsi nya untuk membantu mahasiswa dalam melakukan pengajuan peminjaman ruangan fisik maupun ruangan virtual.
- 6. Hasil pengujian dari Implementasi *Dashboard* Berbasis *Google Sheet* untuk peminjaman ruangan fisik maupun virtual sebesar 100% bagi staf Kemahasiswaan dan Staf Prodi, yang berarti keberadaan *dashboard* ini memudahkan staf Kemahasiswaan dan Staf Prodi dalam mengelola peminjaman ruangan fisik dan ruangan virtual.

## **DAFTAR PUSTAKA**

- [1] A. A. Hidayatullah, "Identifikasi Konflik Peminjaman Menggunakan Rule-Based Pada Sistem Informasi Peminjaman Ruangan Dan Fasilitas Kampus," 2018.
- [2] Ayuningtyas, "Modul Pelatihan Pemanfaatan Google Form," 2019.
- [3] A. P. Utomo and M. P. Damayanti, "Perancangan Dashboard Untuk Sistem Informasi Monitoring dan Evaluasi Prestasi Siswa SMA Berbasis Kurikulum 2013," 2016.
- [4] H. Berti, "Implementasi E-Learning Menggunakan Zoom Terhadap Pemahaman Konsep Peserta Didik Ditinjau Dari Gender Pada Mata Pelajaran Biologi Kelas Xi Di Sma Negeri 1 Padang Cermin," 2020.
- [5] I. Fauziah, "Sistem Informasi Pembayaran Administrasi Mahasiswa menggunakan Metode User Centered Design (Studi Kasus: STAI Bunga Bangsa Cirebon)," Jurnal Indonesia Sosial Teknologi, vol. 1, no. 1, 2020.
- [6] L. Angelina and D. R. Rahadi, "Strategi Pengelolaan Zoom Meeting dalam Proses Pembelajaran di Masa Pandemi," Jurnal Pendidikan Teknologi Informasi, vol. 3, no. 2, 2020.
- [7] W. W. Hutabarat and I. B. Suratno, "Hubungan Pelaksanaan Pembelajaran menggunakan Media Zoom Meeting dengan Prestasi Belajar Mahasiswa pada Masa Pendemi Covid-19," Jurnal Pendidikan Ekonomi dan Akuntansi, vol. 15, no. 2, 2022.
- [8] H. Zahidah dan A. Rahmah, "Evaluasi dan Rekomendasi Usabilitas guna perbaikan E-Learning pada Perguruan Tinggi berdasarkan User Centered Design", j. inform. terpadu, vol. 6, no. 2, hlm. 67–76, 2020.
- [9] T. S. Jaya, "Pengujian Aplikasi dengan Metode *Blackbox Testing Boundary Value Analysis* (Studi Kasus: Kantor Digital Politeknik Negeri Lampung)," Jurnal Pengembangan IT, vol. 3, no. 2, 2018.
- [10] Y.F. Kurnia and D. T. Yulianti, "Analisis Proses Software testing pada PT. Signify Commercial Indonesia," Jurnal Strategi, vol. 3, no. 1, 2021.